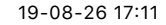

https://jeanmariebeaulieu.ca/publi/conference/bea2005a/ Page 1 sur 1

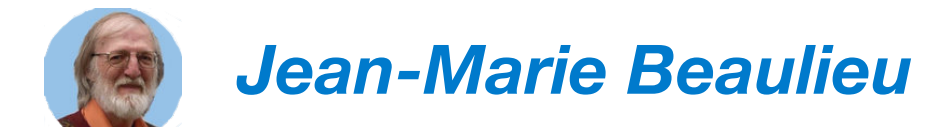

# **[\[Bea2005a\]](https://jeanmariebeaulieu.ca/Bea2005a)**

# **Évaluation des Mesures de Dissimilarité entre Régions dans les Images SAR**

Abstract: Nous montrons comment les courbes de la probabilité de détection vs la probabilité de fausse alarme (courbes ROC) peuvent être utilisées pour comparer différentes mesures ou critères de détection d'arêtes ou de segmentation d'images radar. Les 3 critères étudiés sont 1) le logarithme du rapport de vraisemblance, 2) le rapport des moyennes et 3) une adaptation du critère de Ward pour les images SAR. Les 3 critères donnent des résultats identiques lorsque nous utilisons 2 ré- gions de même taille. Lorsque les régions sont petites et ont une différence de taille importante, nous obtenons des courbes différentes selon que la région d'intensité la plus faible est plus petite ou plus grande que l'autre région. Nous observons alors une différence entre les 3 critères. Nous notons alors un léger avantage pour le logarithme du rapport de vraisemblance. La similarité des résultats suggère que nous pourrions utiliser indifféremment une mesure ou l'autre dans plusieurs applications. Nous avons examiné comment le critère du rapport des moyennes peut être utilisé dans la segmentation hiérarchique et nous avons comparé le résultat obtenu sur une image de synthèse avec les 2 autres critères.

Author: **Beaulieu** Jean-Marie

Conference: 12ème Congrès de l'Association Québécoise de Télédétection

URL: [http://laqt.org](http://laqt.org/)

> *Évaluation des Mesures de Dissimilarité entre Régions dans les Images SAR*, **Beaulieu** Jean-Marie, *12ème Congrès de l'Association Québécoise de Télédétection*, Chicoutimi (Québec) Canada, 10-12 mai 2005, pp.

1-8.

© 2005 Jean-Marie Beaulieu

Chicoutimi (Québec) Canada

10-12 mai 2005, pp. 1-8

# ÉVALUATION DES MESURES DE DISSIMILARITÉ ENTRE RÉGIONS DANS LES IMAGES SAR

#### *Jean-Marie Beaulieu<sup>1</sup>*

#### 1. UNIVERSITÉ LAVAL, Québec, Canada, jean-marie.beaulieu@ift.ulaval.ca

#### **RÉSUMÉ**

Nous montrons comment les courbes de la probabilité de détection vs la probabilité de fausse alarme (courbes ROC) peuvent être utilisées pour comparer différentes mesures ou critères de détection d'arêtes ou de segmentation d'images radar. Les 3 critères étudiés sont 1) le logarithme du rapport de vraisemblance, 2) le rapport des moyennes et 3) une adaptation du critère de Ward pour les images SAR. Les 3 critères donnent des résultats identiques lorsque nous utilisons 2 régions de même taille. Lorsque les régions sont petites et ont une différence de taille importante, nous obtenons des courbes différentes selon que la région d'intensité la plus faible est plus petite ou plus grande que l'autre région. Nous observons alors une différence entre les 3 critères. Nous notons alors un léger avantage pour le logarithme du rapport de vraisemblance. La similarité des résultats suggère que nous pourrions utiliser indifféremment une mesure ou l'autre dans plusieurs applications. Nous avons examiné comment le critère du rapport des moyennes peut être utilisé dans la segmentation hiérarchique et nous avons comparé le résultat obtenu sur une image de synthèse avec les 2 autres critères.

#### **INTRODUCTION**

Plusieurs mesures de similarité/dissimilarité sont proposées pour la classification, le filtrage adaptatif, la détection de frontière et la segmentation d'image SAR. Par exemple, le rapport des moyennes de deux régions est utilisé dans le filtrage adaptatif et la détection de contour (i). Pour la classification et la segmentation d'image SAR polarimétrique, on utilise souvent un test d'hypothèse basé sur un rapport de mesure de vraisemblance (ii,iii). On peut naturellement supposer qu'il existe des relations entre ces différentes mesures et se demander quelle mesure est la plus performante pour déterminer si 2 régions sont similaires ou non. Les distributions de ces mesures ont été dérivées et utilisées dans des processus qui ont un taux constant de fausse alarme. Cependant, pour comparer ces mesures, il faut connaître la probabilité de détection en fonction de la probabilité de fausse alarme. La courbe de probabilité de détection vs probabilité de fausse alarme permet de comparer le pouvoir de discrimination de ces mesures. Pour une image SAR, la courbe est fonction des tailles des 2 régions, du contraste entre les régions (rapport des moyennes) et du nombre de vues. Nous utilisons une approche par simulation pour calculer les courbes et comparer les mesures de dissimilarité. Lorsque les 2 régions sont de même taille, nous constatons que les mesures ont le même pouvoir discriminant, c'est-à-dire, produisent les mêmes courbes. Ceci demeure vrai même si les régions sont petites. Ceci suggère que nous pourrions utiliser indifféremment une mesure ou l'autre dans plusieurs applications. Lorsque les régions sont de tailles différentes, les courbes diffèrent selon que la région la plus petite a une valeur moyenne plus grande ou plus petite que l'autre région. Nous notons alors un léger avantage pour le rapport des mesures de vraisemblance.

## **CRITÈRES POUR LA COMPARAISON DE RÉGIONS**

Dans l'analyse des images radar, la comparaison des valeurs des pixels de 2 régions distinctes est utilisée dans le filtrage adaptatif, la détection des arêtes et la segmentation. Il faut déterminer si les 2 régions sont similaires, c'est-à-dire, si les valeurs des pixels des 2 régions proviennent d'une même population ou de 2 populations distinctes. Nous considérons 3 mesures ou critères couramment utilisés.

#### **Logarithme du rapport de vraisemblance**

Un test d'hypothèse peut considérer 2 alternatives, soit que les régions *R1* et *R2* sont similaires, soit que les régions sont distinctes. Si les 2 régions sont similaires, nous pouvons représenter les 2 régions par la même valeur moyenne,  $\mu_{1+2}$ . La vraisemblance mesure l'adéquation entre le paramètre descriptif ( $\mu$ ) et les valeurs observées des pixels. La valeur moyenne  $\mu_{1+2}$  maximise cette vraisemblance. Si les régions sont distinctes, il faut utiliser un paramètre pour chaque région,  $μ_1$  et  $\mu_2$ . Nous pouvons utiliser le rapport des mesures de vraisemblance des 2 alternatives comme statistique pour le test d'hypothèse (ii,iii). Le logarithme du rapport donne une formulation simplifiée:

$$
LRV = (n_1 + n_2) \ln(\mu_{1+2}) - n_1 \ln(\mu_1) - n_2 \ln(\mu_2)
$$

où  $n_1$  et  $n_2$  indique le nombre de pixels dans chacune des régions et  $\mu_{1+2} = (n_1\mu_1 + n_2\mu_2)/(n_1 + n_2)$ . Ce critère est utilisé pour la classification et la segmentation des images radar. Il est également utilisé pour les images polarimétriques en remplaçant le paramètre μ par le déterminant de la matrice de covariance.

#### **Rapport des moyennes**

Pour la détection des arêtes dans les images radar, on utilise généralement le rapport des moyennes,  $\mu_1/\mu_2$  (i). Le rapport sera près de 1 si les régions sont similaires. Souvent, on utilise  $Max(\mu_1/\mu_2, \mu_2/\mu_1)$  pour avoir une valeur supérieure ou égale à 1. Nous désirons avoir une mesure non négative où la valeur 0 indiquera des régions similaires. Nous utilisons le critère:

$$
RM = \frac{\mu_1}{\mu_2} + \frac{\mu_2}{\mu_1} - 2
$$

#### **Critère Ward-SAR**

Le critère de Ward a été développé dans un contexte de regroupement hiérarchique pour minimiser l'erreur quadratique. Il est utilisé dans le cas de bruit additif gaussien. Ce critère a été adapté aux images radar en utilisant une approximation gaussienne du chatoiement (iv):

$$
WS = \frac{n_1 \times n_2}{n_1 + n_2} \left( \frac{\mu_1 - \mu_2}{\mu_{1+2}} \right)^2
$$

## **PROBABILITÉ DE DÉTECTION VS PROBABILITÉ DE FAUSSE ALARME**

Les critères précédents peuvent être utilisés dans un test d'hypothèse pour décider si les 2 régions sont similaires ou non. La valeur du critère est comparée avec un seuil de détection τ . On considère que les 2 régions sont similaires si la valeur du critère est inférieure ou égale au seuil. On peut calculer la distribution des critères sous l'hypothèse que les 2 régions sont similaires, soit que  $\mu_1 \approx \mu_2 \approx \mu_{1+2}$ . On peut alors calculer le seuil  $\tau$  pour la probabilité désirée de fausse alarme. Les distributions sont fonction du nombre de vues L, de  $n_1$  et  $n_2$ , et de la vraie valeur de la moyenne μ . On considère que les valeurs des pixels suivent une distribution gamma de *L* vues. Pour une probabilité désirée de fausse alarme, la valeur du seuil variera en fonction de ces paramètres. Chacun des critères est invariant selon l'échelle des intensités des pixels et des valeurs moyennes. Les résultats ne seront pas modifiés si on multiplie les valeurs des pixels et les valeurs des moyennes par une constante. Pour simplifier, on peut poser que la vraie valeur de la moyenne est égale à 1, lors du calcul des distributions des critères sous l'hypothèse que les 2 régions ont la même moyenne.

La probabilité de fausse alarme permet de "normaliser" les critères. Cependant, elle ne permet pas de les comparer entre eux. Elle considère seulement l'hypothèse que les 2 régions sont similaires. Elle ne permet pas de mesurer la capacité du test à détecter la présence de régions distinctes. Lorsque nous avons 2 régions distinctes,  $\overline{\mu}_1 \neq \overline{\mu}_2$ , nous pouvons mesurer la probabilité de détection pour un seuil τ, ou mieux, en fonction de la probabilité de fausse alarme. Ceci permet de mesurer la puissance du test et de comparer les critères entre eux.

Pour calculer la probabilité de détection, il faut connaître les distributions des critères lorsque les 2 régions sont distinctes. On peut assumer que la vraie moyenne de R1 est égale à 1 et utiliser un paramètre de contraste pour déterminer la vraie moyenne pour R2,  $\bar{\mu}_2 = C \bar{\mu}_1 = C$ . La Figure 1 présente les distributions (densités de probabilité) pour les critères LRV et RM (log du rapport de vraisemblance et rapport des moyennes). Ces densités sont obtenues par simulation. Nous avons généré aléatoirement les valeurs des pixels pour les 2 régions et calculé la valeur du critère. Plus de 2,000,000 valeurs du critère sont générées pour obtenir chaque densité de probabilité. Nous avons considéré 2 régions de 10 pixels de 4 vues et utilisé des valeurs de contraste de 1 (régions similaires), de 1.5 et de 2.

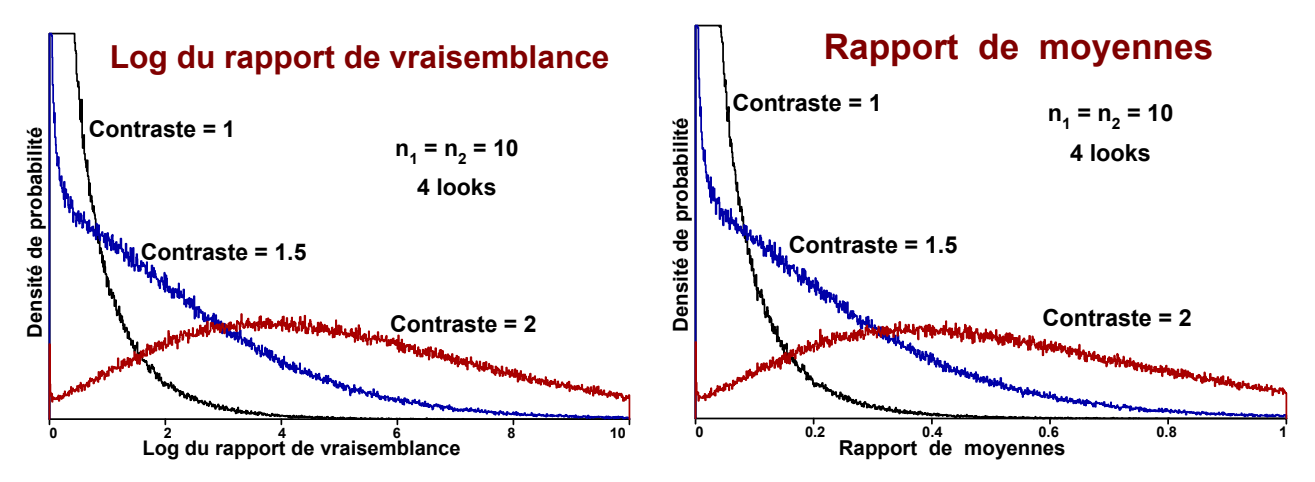

*Figure 1: Densité de probabilité du critère pour différentes valeurs du contraste. Les critères utilisés sont le log du rapport de vraisemblance et le rapport des moyennes.* 

La Figure 2 nous indique comment obtenir la courbe de la probabilité de détection en fonction de la probabilité de fausse alarme. Nous déplaçons la valeur du seuil à partir d'une grande valeur positive où la probabilité de fausse alarme est nulle vers la valeur zéro où la probabilité de fausse alarme vaut 1. À chaque position, nous calculons la probabilité de fausse alarme comme la surface (en rouge) sous la densité de probabilité pour les régions similaires (contraste de 1) et à droite du seuil. Nous calculons aussi la probabilité de détection comme la surface (en vert) sous la densité de probabilité pour les régions distinctes (contraste de 1.5) et à droite du seuil.

La Figure 3 présente les courbes de probabilité de détection vs probabilité de fausse alarme. Dans la littérature (v), elles sont désignées comme les courbes ROC (Receiver Operating Characteristic). Nous considérons une image radar de 4 vues avec 2 régions de même taille. Dans la partie de gauche, nous utilisons un contraste de 1.5 et faisons varier la taille des régions. Dans la partie de droite, nous considérons des régions de 10 pixels et faisons varier le contraste. Un contraste de 1 correspond au cas où les 2 régions sont similaires. Il est difficile de discerner les 2 régions. Nous avons une mauvaise probabilité de détection et la courbe ROC est une droite à 45 degrés. À l'inverse, lorsque le contraste est élevé, la probabilité de détection augmente rapidement à 1, même pour une probabilité de fausse alarme faible. Pour une même valeur de contraste, la probabilité de détection augmente avec la taille des régions.

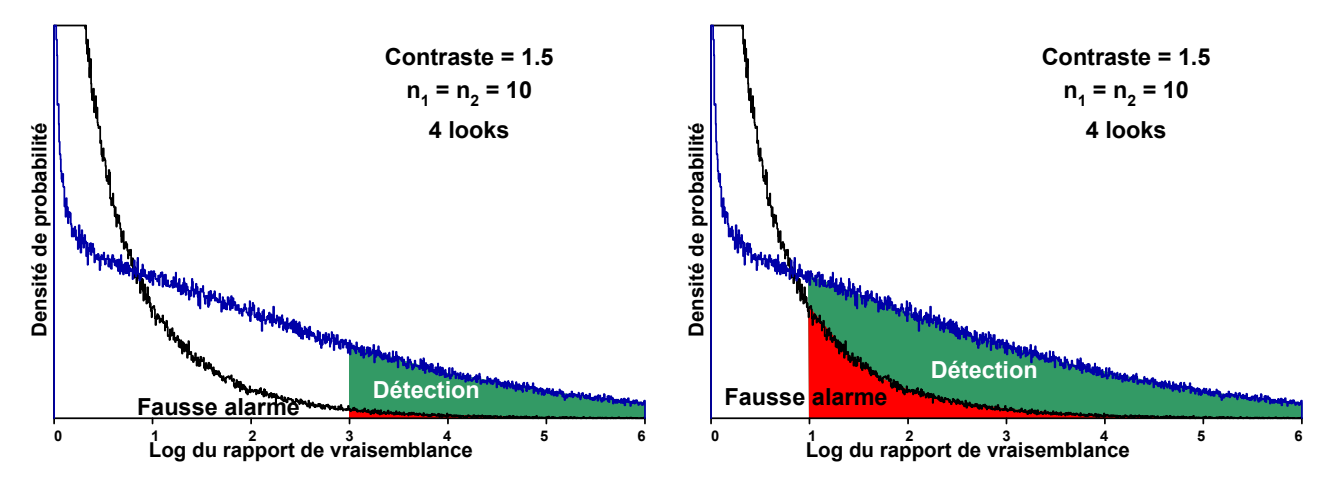

*Figure 2: Calcul de la probabilité de fausse alarme et de la probabilité de détection pour différentes valeurs du seuil.* 

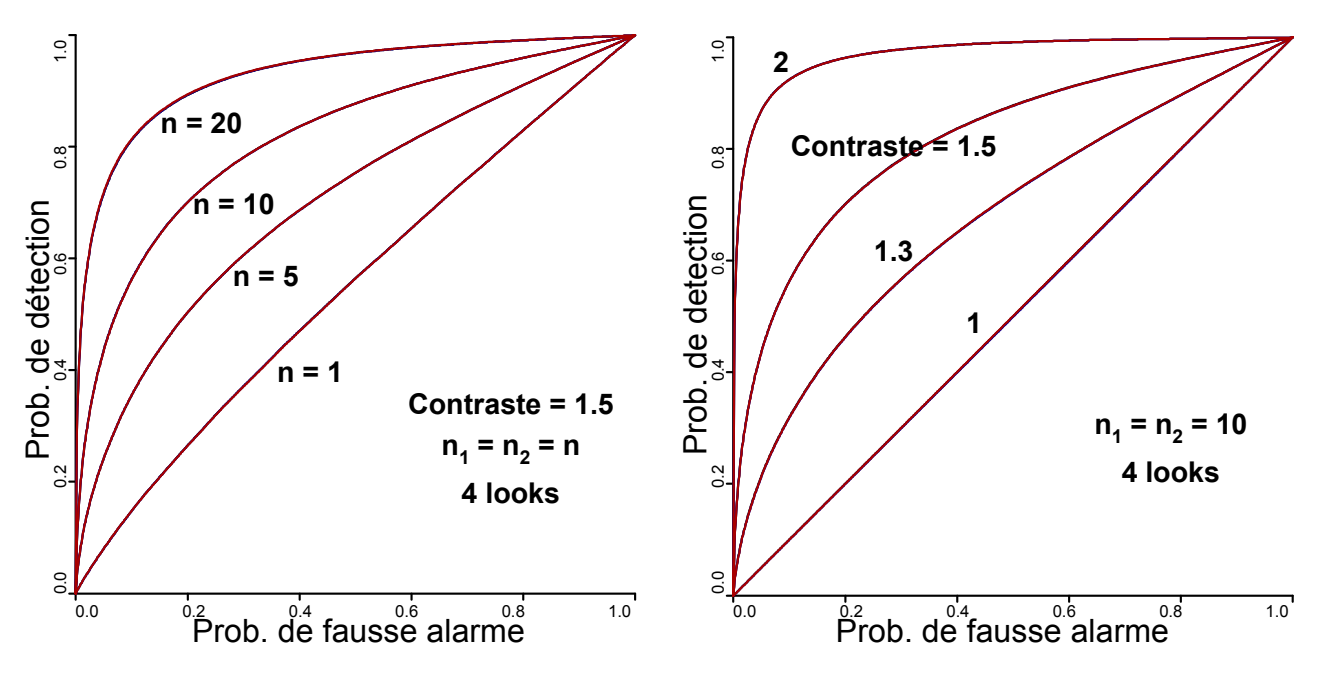

*Figure 3: Courbes ROC lorsque les 2 régions sont de même taille pour les 3 critères LRV (rouge), RM (bleu) et WS (noir). Les courbes se superposent.* 

#### **COMPARAISON DES CRITÈRES**

Les courbes ROC nous permettent de comparer les critères entre eux. Il faut préférer le critère qui donne la meilleure probabilité de détection pour une même probabilité de fausse alarme. Dans la Figure 3, le critère LRV est tracé en rouge, le critère RM en bleu et le critère WS en noir. Nous voyons principalement les courbes rouges qui sont tracées en dernier et viennent recouvrir les courbes des autres critères. Lorsque les 2 régions sont de même taille, nous constatons donc qu'il n'y a pas de différence significative entre les 3 critères.

Considérons maintenant les cas où les 2 régions ne sont pas de même taille. Dans la Figure 4, nous avons une région de 4 pixels et l'autre de 20 pixels avec un contraste de 1.5. La région R1 est celle d'intensité plus faible. Nous obtenons des courbes ROC différentes selon que la région de plus faible intensité (R1) est plus petite ou plus grande que l'autre. De plus, les courbes sont différentes selon le critère. Les critères ont un comportement similaire lorsque la probabilité de fausse alarme est élevée (plus de 0.6, dans le coin en haut à droite). Le résultat est meilleur (ligne ou faisceau supérieur) quand la région de plus faible intensité (R1) est la plus petite,  $n_1 = 4$ . Par la suite, lorsque la probabilité de fausse alarme est plus faible, la différence entre les critères augmente. Pour les critères LRV et WS, les 2 courbes se croissent. Ce n'est pas le cas pour le critère RM. On pourrait préférer le critère LRV parce que l'écart entre les 2 courbes est plus faible. Les courbes du critère LRV se trouvent au milieu des autres courbes. La Figure 5 présente des résultats similaires pour des tailles de régions de 2 et 10 pixels et de 1 et 5 pixels. On constate que l'écart entre les courbes diminue lorsque les régions sont plus grandes et que la différence de taille entre les 2 régions est plus petite.

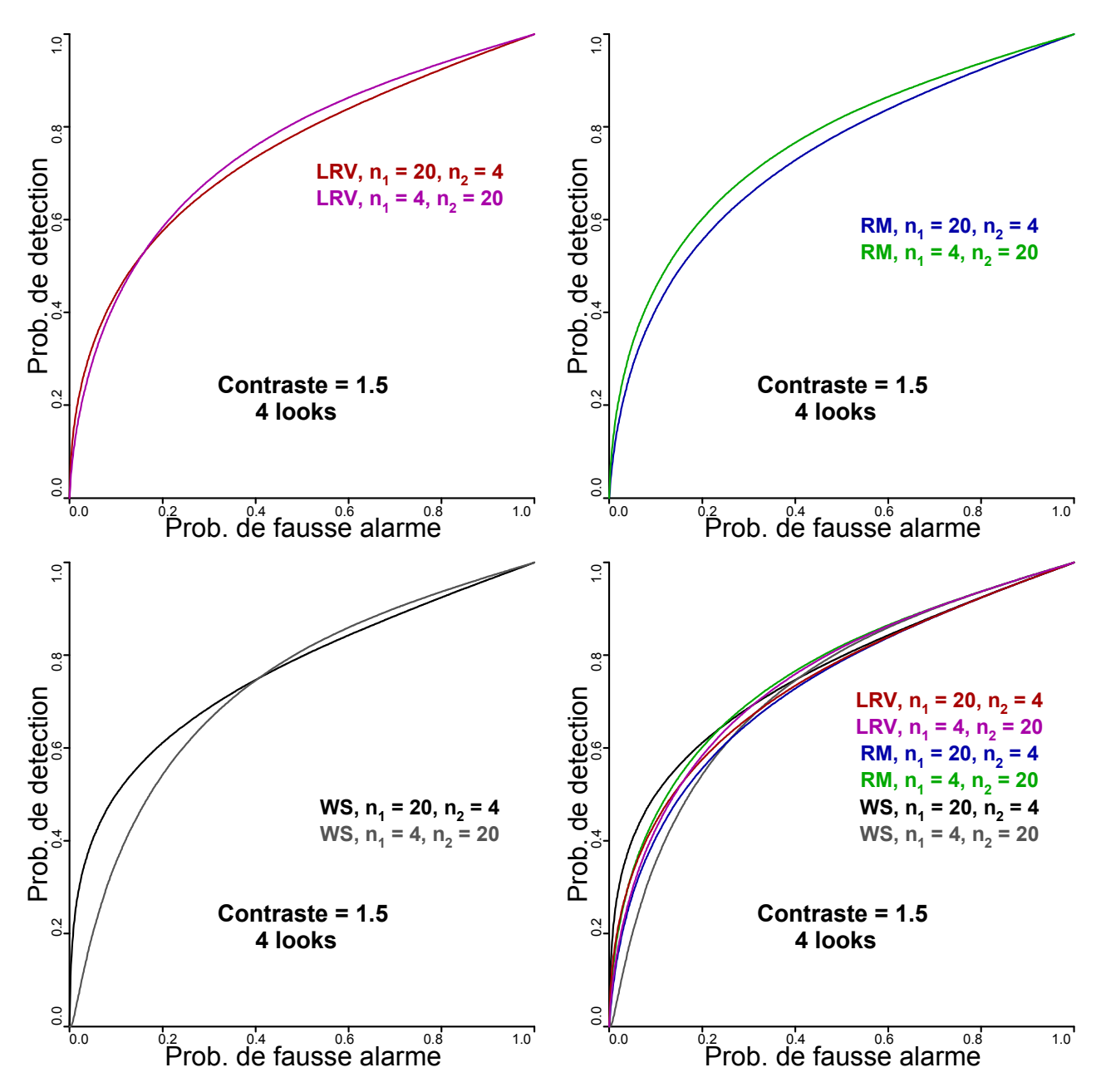

*Figure 4: Courbes ROC lorsque les 2 régions sont de taille différente (4 et 20 pixels) pour les critères LRV (en haut à gauche), RM (en haut à droite) et WS (en bas à gauche).* 

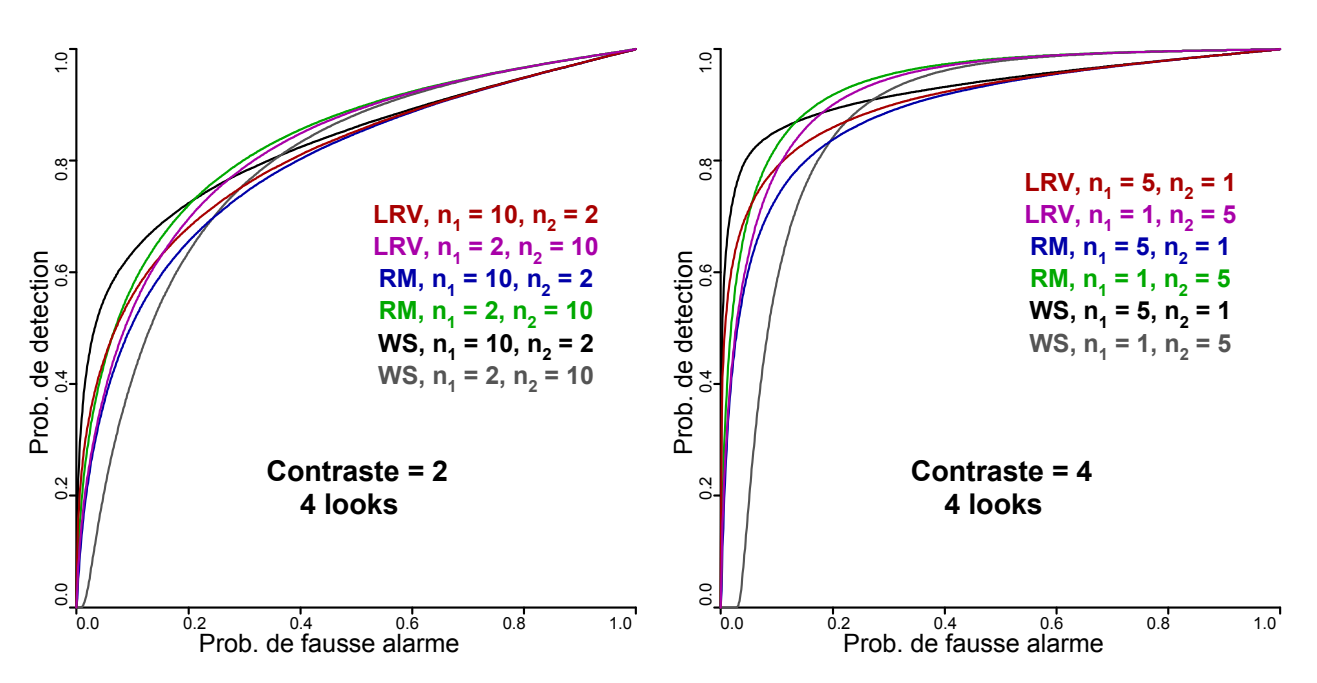

*Figure 5: Courbes ROC lorsque les 2 régions sont de taille différente (2 et 10 pixels, à gauche, et 1 et 5 pixels, à droite).* 

#### **DISCUSSIONS**

Nous observons que les 3 critères, LRV, RM et WS, ont un comportement similaire. Ils se distinguent seulement lorsque la différence de taille entre les 2 régions est importante et que les régions sont petites. On note alors un léger avantage pour le critère LRV.

La similarité des critères nous suggère qu'ils peuvent être interchangeables dans les techniques de détection d'arêtes et de segmentation d'images. Le rapport des moyennes (RM) est utilisé dans la détection d'arêtes pour des images SAR avec un seul canal (i). Pour les images polarimétriques, on utilise le log du rapport de vraisemblance (LRV) en remplaçant la moyenne par le déterminant de la matrice de covariance (ii,iii).

Le rapport de moyennes (RM) ne semble pas avoir été utilisé pour la segmentation d'image par regroupement de régions. Pour l'utiliser dans une approche de segmentation hiérarchique par optimisation séquentielle, nous avons dû ajouter un facteur de pondération relié à la taille des segments comme dans le critère de Ward.

$$
RM^* = \frac{n_1 \times n_2}{n_1 + n_2} \left( \frac{\mu_1}{\mu_2} + \frac{\mu_2}{\mu_1} - 2 \right)
$$

Nous avons utilisé les 3 critères pour segmenter une image synthétique de 4 vues. Les critères sont combinés avec un critère de forme pour permettre un bon fonctionnement sur les images SAR. L'image, de 100x100 pixels, est composée de 4 régions dont les intensités relatives sont 1.0, 1.4, 1.7 et 2.2. Nous avons 4 frontières avec des contrastes différents. Les contrastes sont relativement faibles, ce qui rend la séparation des régions difficile. La Figure 6 présente l'image radar et les résultats des segmentations pour les 3 critères. Les partitions contiennent 10 segments. À partir de ces résultats, on ne peut pas prétendre qu'un critère est meilleur qu'un autre. Nous observons cependant que le nouveau critère du rapport des moyennes (RM\*) donne un résultat comparable aux autres.

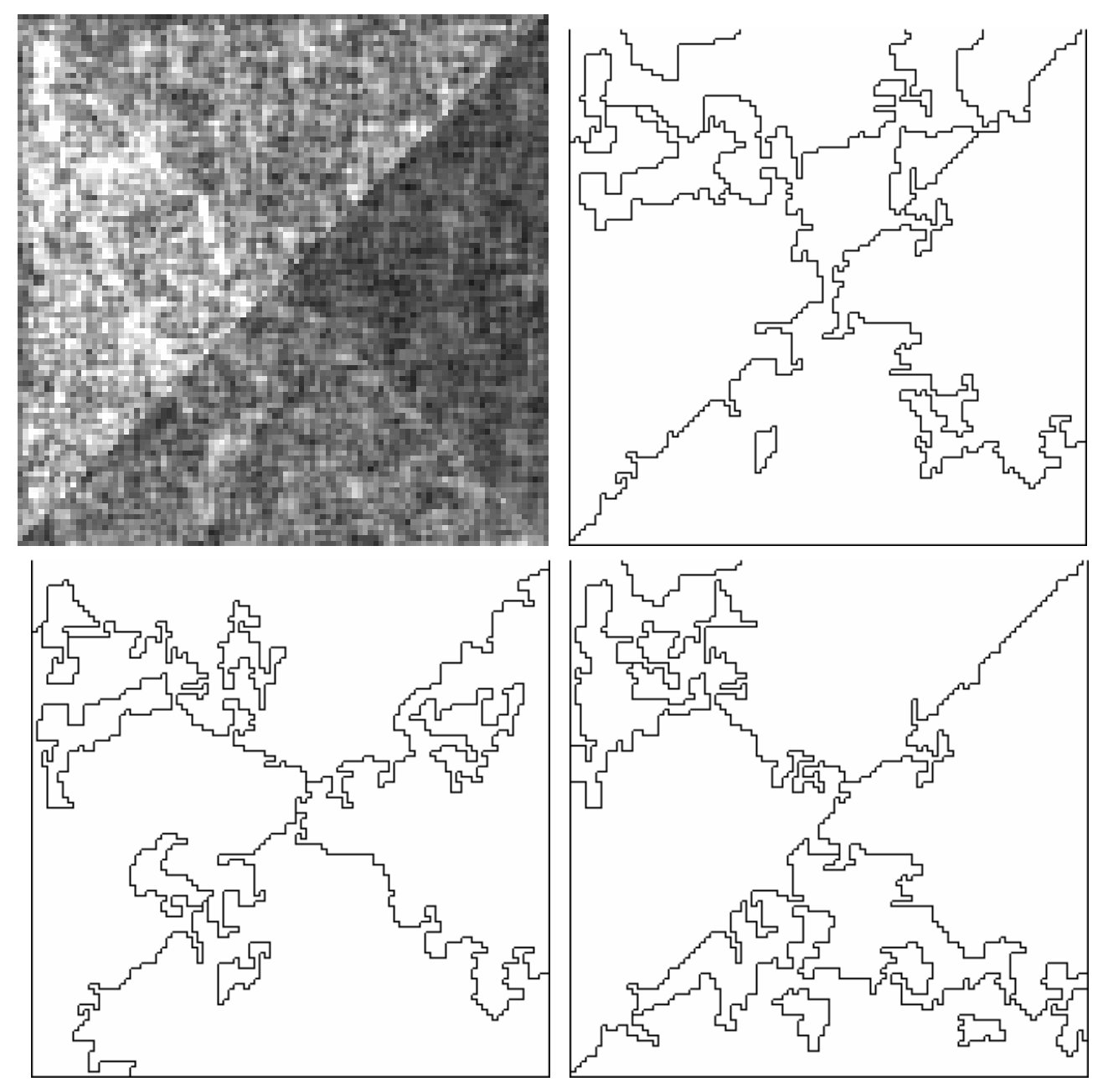

*Figure 6: Segmentation d'une image synthétique (100x100 pixels, 4 vues, en haut à gauche) en 10 régions avec le critère du log du rapport de vraisemblance (LRV, en haut à droite), le critère de Ward adapté au SAR (WS, en bas à gauche) et le critère modifié du rapport des moyennes (RM\*, en bas à droite).* 

#### **CONCLUSIONS**

Nous avons présenté une approche intéressante pour évaluer et comparer différentes mesures ou critères qui sont utilisés dans la détection d'arête et la segmentation d'image radar. Nous avons évalué 3 critères et montré qu'ils ont un comportement très similaire.

Nous croyons que cette approche sera particulièrement intéressante pour examiner les techniques de traitement des images radar texturées et des images polarimétriques.

#### **REMERCIEMENTS**

Nous tenons à remercier monsieur Ridha Touzi du Centre canadien de télédétection et monsieur Gonze Bertin Bénie du CARTEL, Université de Sherbrooke, pour leur précieuse collaboration.

## **RÉFÉRENCES**

- i Touzi R, A Lopes & P Bousquet, 1988. A statistical and geometrical edge detector for SAR image. IEEE Transactions on Geoscience and Remote Sensing, 26(6): 764-773.
- ii Beaulieu J-M & R Touzi, 2004. Segmentation of textured polarimetric SAR scenes by likelihood approximation. IEEE Transactions on Geoscience and Remote Sensing, 42(10): 2063- 2072.
- iii Conradsen K, A A Nielsen, J Schou & H Skriver, 2003. A test statistic in the complex Wishart distribution and its application to change detection in polarimetric SAR data. IEEE Transactions on Geoscience and Remote Sensing, 41(1): 4-19.
- iv Beaulieu J-M, 2004. Utilisation of contour criteria in micro-segmentation of SAR images. International Journal of Remote Sensing, 25(17): 3497-3512.
- v Webb A,2002. Statistical pattern recognition (John Wiley & Sons) 496 pp.